# **dcpam5**

コード解説

## 地球流体電脳倶楽部

**2012** 年 **3** 月 **23** 日

## 目 次

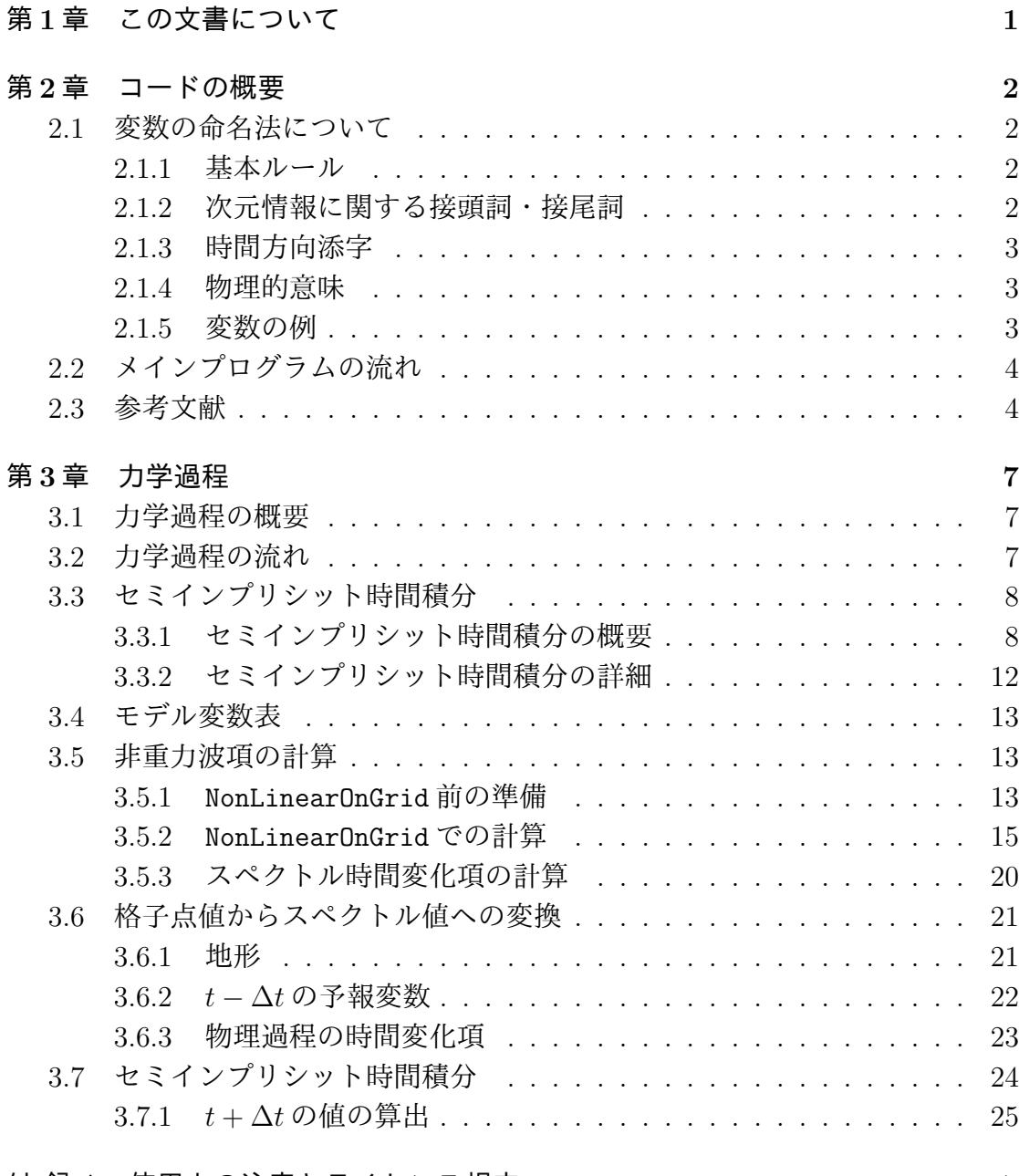

### 付 録 **A** [使用上の注意とライセンス規](#page-25-0)定 **27**

## <span id="page-2-0"></span>第**1**章 この文書について

この文書は, 地球流体電脳倶楽部で開発中の惑星大気モデル (Dennou-Club Planetary Atmospheric Model) のバージョン 5 である dcpam5 のプログラム構造とソー スコードについて解説したものである.

第 2 章では, プログラムの全体構造とソースコード中の変数命名法について記す. 第 3 章では, 力学過程に関して, 離散化された支配方程式とソースコード中の変数 の対応を記す. 支配方程式系の定式化や離散化については別紙『dcpam5 支配方程 式系とその離散化1』を参照していただきたい.

現在整備されているのは力学過程に関する文書のみであり, 物理[過程に関する文書](http://www.gfd-dennou.org/library/dcpam/dcpam5/dcpam5_current/doc/basic_equations/htm/basic_equations.htm) [は今後作成される](http://www.gfd-dennou.org/library/dcpam/dcpam5/dcpam5_current/doc/basic_equations/htm/basic_equations.htm)[予](#page-2-1)定である.

<span id="page-2-1"></span><sup>1</sup>http://www.gfd-dennou.org/library/dcpam/dcpam5/dcpam5 current/doc/basic equations/htm/basic equations.htm

## <span id="page-3-0"></span>第**2**章 コードの概要

### <span id="page-3-1"></span>**2.1** 変数の命名法について

モデル中の主要な変数の命名法について述べる. 下記の命名法は Takehiro *et al.* (2006) に倣い, また大気大循環モデルで用いるために多少の拡張をおこなったも のである.

#### <span id="page-3-2"></span>**2.1.1** 基本ルール

配列型の変数名の基本形は以下のようにする.

(次元情報に関する接頭詞)\_(物理的意味)(時間方向添字) 配列ではない変数名の基本形は以下のようにする.

(物理的意味)(時間方向添字)

時間方向に変化しない変数は (時間方向添字) を記述しない. 次元情報に関する接 頭詞, 物理的意味, 時間方向添字の付け方については以下で説明する.

#### <span id="page-3-3"></span>**2.1.2** 次元情報に関する接頭詞・接尾詞

次元情報に関する接頭詞・接尾詞には, 以下の文字を用いる.

- x 格子点データ (x / 経度座標)
- y 格子点データ (y / 緯度座標)
- z 格子点データ (z / 動径座標)
- r 格子点データ半整数レベル (z / 動径座標)
- w 球面調和関数展開スペクトルデータ
- a 上記以外の座標

#### **2.1.3** 時間方向添字

<span id="page-4-0"></span>時間方向の添え字には大文字を用いる. 未来のタイムステップを表すには A を, 現 在のタイムステップを表すには N を, 過去のタイムステップを表すに B を用いる.

- *•* A : 時刻 *t* + ∆*t* (After)
- *•* N : 時刻 *t* (Now)
- *•* B : 時刻 *t −* ∆*t* (Before)

#### **2.1.4** 物理的意味

<span id="page-4-1"></span>基本的なルールは以下の通りである.

- *•* 頭文字は大文字とする.
- **数式表現と揃える. ただし、他の変数との混同が起こりそうなものに関して** は記述的名称を省略したものを用いる  $1$ .

#### **2.1.5** 変数の例

<span id="page-4-2"></span>上記の規則に基づく変数の例を示す.

- *•* 1 次元配列である座標データの例
	- **–** x Lon : 経度データ
	- **–** y Lon : 緯度データ
	- **–** z Sigma : 鉛直σデータ (整数レベル)
	- **–** r Sigma : 鉛直σデータ (半整数レベル)
- **3 次元格子点データ, スペクトルデータの例** 
	- **–** xyz TempN: *T*(*t*): 温度 格子点 3 次元 (鉛直整数レベル) データ (*t*)

-<br>1混同のしやすさに関しての明確な基準は設けていない

- **–** xyr UA : *u*(*t* + ∆*t*): 東西風速 格子点 3 次元データ (鉛直半整数レ ベル)
- **–** wz VorB : *ζ*(*t −* ∆*t*): 渦度 スペクトルデータ (鉛直整数レベル)
- **–** w DPiDtN :  $\frac{\partial \pi}{\partial t}(t)$ : 地表面気圧  $\pi = \ln p_s$  時間変化率スペクトルデータ

## **2.2** メインプログラムの流れ

<span id="page-5-0"></span>図 2.1 にメインプログラムとその直接の下請ルーチンから見たモデルの構造の概 要を示す. さらに入出力に関連する部分も書き加えた. dcpam5 が必要とする入力 ファイルは初期値ファイルと地表面に関する境界値, 地形ファイルである. 但し, 初[期値](#page-6-0)ファイル以外は省略して, デフォルトまたは陽に指定した一定値を用いるこ とができる. 出力ファイルとしては, 結果を残すためのヒストリーファイルと時間 積分を延長するためのリスタートファイルが出力される. 後者は延長積分時に初期 値ファイルとして使われる.

モデルは初期化部分と時間積分のメインループの二つの部分に分けることができ る. 前者は初期値の読み込みと若干の定数の設定を行う. 後者が言うまでもなくモ デルの主要部分である. 境界値, 地形ファイルの読み込みはループに組み込まれて はいるが, 現在のところ最初の一回しか読み込まれないので時間変化しない.

時間積分にはリープフロッグのセミインプリシット法が用いられているので, 時間 の流れは単純ではない. 例えば ∆*t* = 10 分として, ある時刻 *t* = 90(*t −* ∆*t*)*,* 100(*t*) の値を用いて *t* = 110(*t* + ∆*t*) の値を計算した場合, この *t* = 110 の値をそのまま 用いるのではなく, 時間フィルター (図 2.1 の TimeFilter) を用いてこの 3 レベル の値から *t* = 100 の値を修正する. 次のステップでは, *t* = 100(*t −* ∆*t*)*,* 110(*t*) の値 を用い, 次のステップの値を計算することとなる.

モデルの時間積分はリープフロッグスキームのセミインプリシット法により行わ れる. 物理過程で計算された時間変化項は力学過程に引き渡され, 時間積分は力学 過程の中で行われる. ただし, 物理過程のうち, 降水過程などの調節過程は時間積 分後に適用される.

### **2.3** 参考文献

<span id="page-5-1"></span>Takehiro, S., Odaka, M., Ishioka, K., Ishiwatari, M., Hayashi, Y.-Y., 2006: SP-MODEL: A Series of Hierarchical Spectral Models for Geophyiscal Fluid Dy-

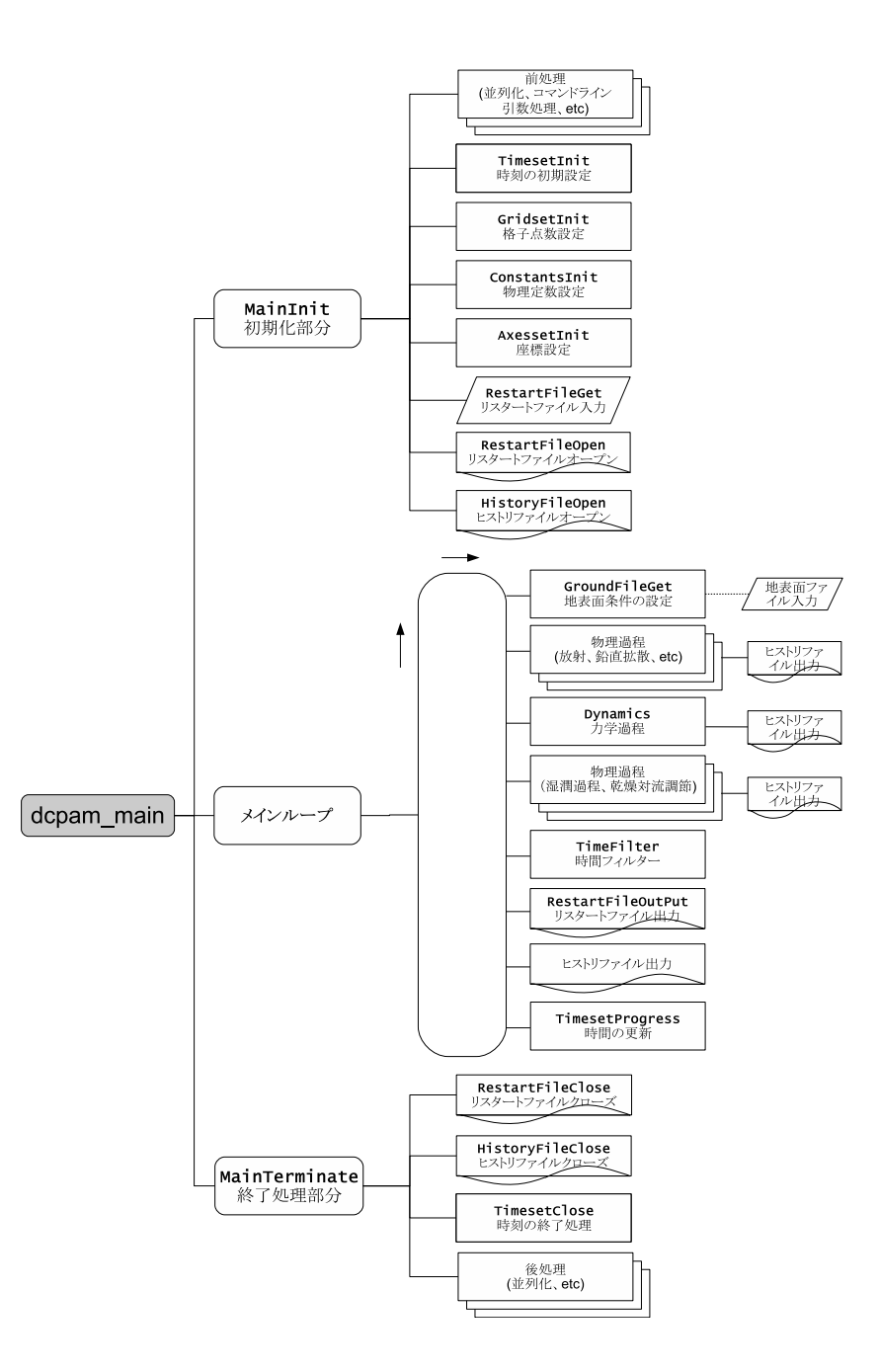

<span id="page-6-0"></span>図 2.1: **dcpam5** の構造の概要. アルファベット太字で書かれているのはメイン プログラム dcpam main (dcpam main.F90) 中で呼ばれているサブルーチンである. 骨格を把握する上で冗長なものはひとまとめにしてあり, 個別のサブルーチン名は 記載していない. MainInit および MainTerminate はメインプログラムファイル中 に内部副プログラムとして定義されるサブルーチンである. 破線は, メインループ の初回でのみ呼ばれることを示す. 図中では, 地表面ファイル入力がその一例とし て示されている. 診断量であるヒストリデータは, その出力の初期化と終了処理は 主プログラムの MainInit および MainTerminate で行い, 出力自体は各所で行う.

namics, Nagare Multimedia 2006, http://www.nagare.or.jp/mm/2006/spmodel/

## <span id="page-8-0"></span>第**3**章 力学過程

## **3.1** 力学過程の概要

<span id="page-8-1"></span>本章では力学過程のコードの構造と計算手順を説明する. ここでいう力学過程と はスペクトルで計算される部分のことを指し, 移流項や水平拡散項, 圧力勾配項な どである. あるいは物理過程以外と言っても良いかもしれない. スペクトルとは球 面調和関数展開の係数のことであり, スペクトルへの変換とは球関数展開に他なら ない.

実際の時間積分は力学過程の中で行われる. 物理過程で計算された時間変化項は 力学過程に引き渡され, 力学過程の時間変化項に加えられ, セミインプリシット法 による時間積分に組み込まれる. ただし, 降水過程などの調節過程は時間積分後に 適用される.

## **3.2** 力学過程 Dynamics の流れ

<span id="page-8-2"></span>図 3.1~図 3.3 に力学過程サブルーチン Dynamics の流れを示す. 四角枠内の太 文字はサブルーチン名を表している. Dynamics とサブルーチン間にやりとりさ れる変数が示されている. 四角枠内が空白であるものは, 簡略に記述できるため Dy[nam](#page-10-0)ics [サブ](#page-12-0)ルーチン本体に直接コードが記述されているものである. これら のサブルーチンは, モジュール dynamics hspl vas83 内にひとまとめにされてい る. DynamicsInit および SemiImplMatrix 内で設定されたパラメータや配列はモ ジュール内の共有変数として保存され, 各サブルーチンはその変数を参照する仕組 みとなっているため, 原則的に Dynamics と各サブルーチンとでやり取りされるの は時間変化する変数のみとなる.

Dynamics で呼ばれている NonLinearOnGrid は時間変化率の非重力波 (NG) 項を 計算する. TimeIntegration はセミインプリシット時間積分 (3.3.1 節参照) を行 う. 以上の 2 つが Dynamics の主な下請ルーチンである.

NonLinearOnGrid 以前に呼ばれるサブルーチンは必要な定数等の準備にあてられ る. SemiImplMatrix までは原則的に時間に依存しない. TimeIntegration の前 後で格子点値とスペクトル値の変換を行う. その後, 水平粘性に失われた運動エネ ルギーを補償する摩擦熱を行い, Dynamics 外に出ない量の出力 (DiagOutput) を 行う. DiagOutput では診断量の計算を行うが, これはモニターのためであり, 時 間積分には影響しない.

## **3.3** セミインプリシット時間積分

<span id="page-9-0"></span>注: 本節は書き換え中であるため, 支配方程式系とその離散化の文章とは対応して いない.

#### **3.3.1** セミインプリシット時間積分の概要

<span id="page-9-1"></span>セミインプリシット法については, 支配方程式系とその離散化ドキュメントの 3.5 節に解説があるので参照のこと. 時刻 *t −* ∆*t* から *t* + ∆*t* へのセミインプリシット の計算手順は以下のようにまとめられる.

1. 発散項 *D* のみに関する単一のセミインプリシット方程式,

<span id="page-9-2"></span>
$$
\underline{\tilde{M}}_n^m \overline{\tilde{D}_n^{m}}^t = \tilde{\boldsymbol{f}}_n^m \tag{3.1}
$$

を解く. ここで

$$
\overline{\tilde{\boldsymbol{D}}_{n}^{m t}}\equiv\frac{1}{2}\left(\tilde{\boldsymbol{D}}_{n}^{m,t+\Delta t}+\tilde{\boldsymbol{D}}_{n}^{m,t-\Delta t}\right)
$$

である.

2.  $\overline{\tilde{\boldsymbol{D}}_n^m}$ *n t* と時刻 *t* における時間変化の非重力波 (NG) 項から各変数の *t* + ∆*t* で の値を求める.

以上の手順の説明は 3.3.2 節で行う.

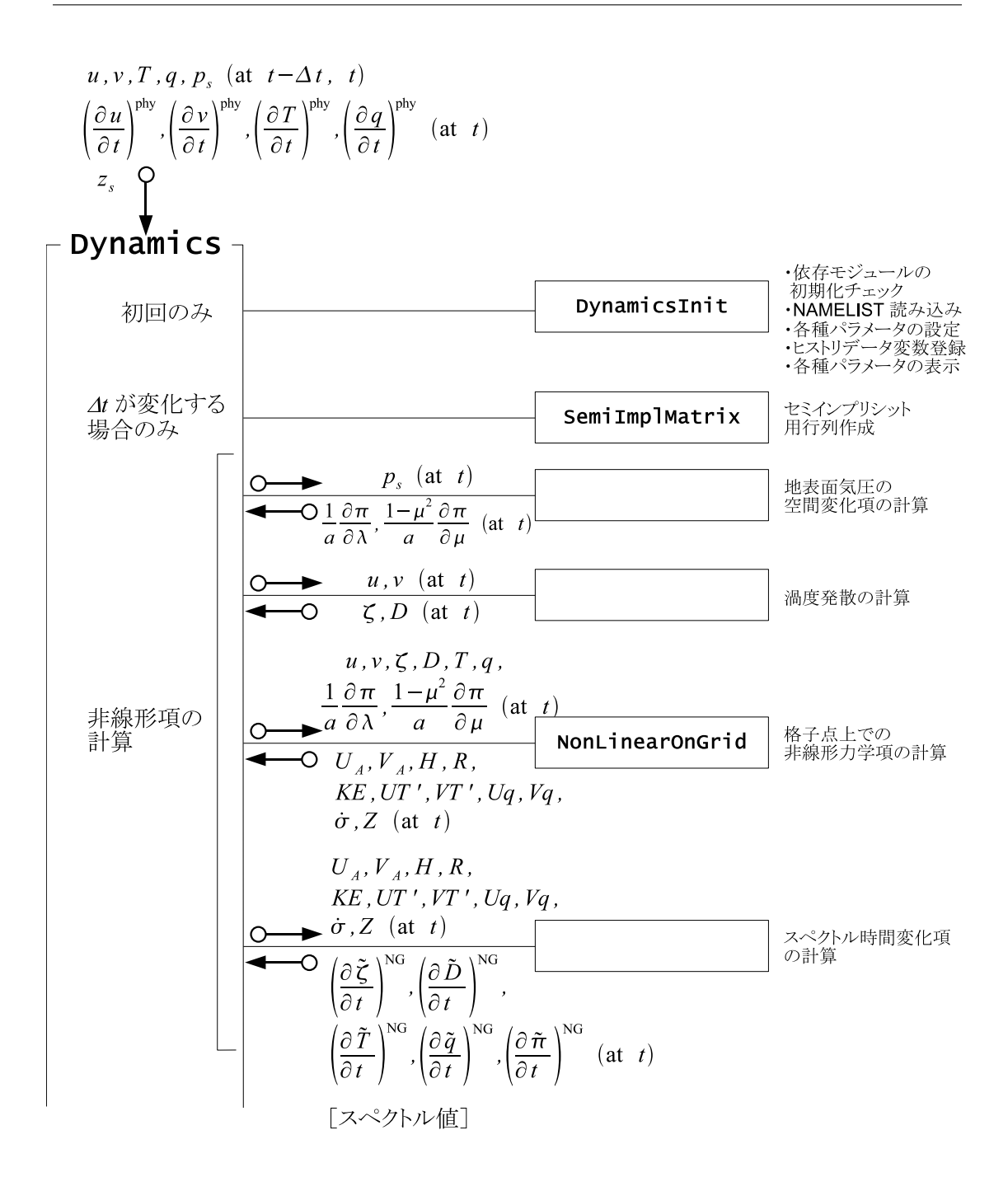

<span id="page-10-0"></span>図 3.1: 力学過程 Dynamics の流れ **1**. 四角枠内の太文字はサブルーチン名であ り, Dynamics が呼ぶサブルーチンと引数を示している. 引数は, 特に注記されてい ないものは格子点値である. 四角枠内が空白であるものは, 簡略に記述できるため Dynamics サブルーチン本体に直接コードが記述されているものである. ここでは Dynamics が引数として値を受け取り, 初期設定 (DynamicsInit, SemiImplMatrix) および非線形項の計算 (NonLinearOnGrid) の結果得られた値からスペクトル値で 表現された時間変化を求めるところまでが記されている. これ以後の処理につい ては図 3.2 を参照されたい.

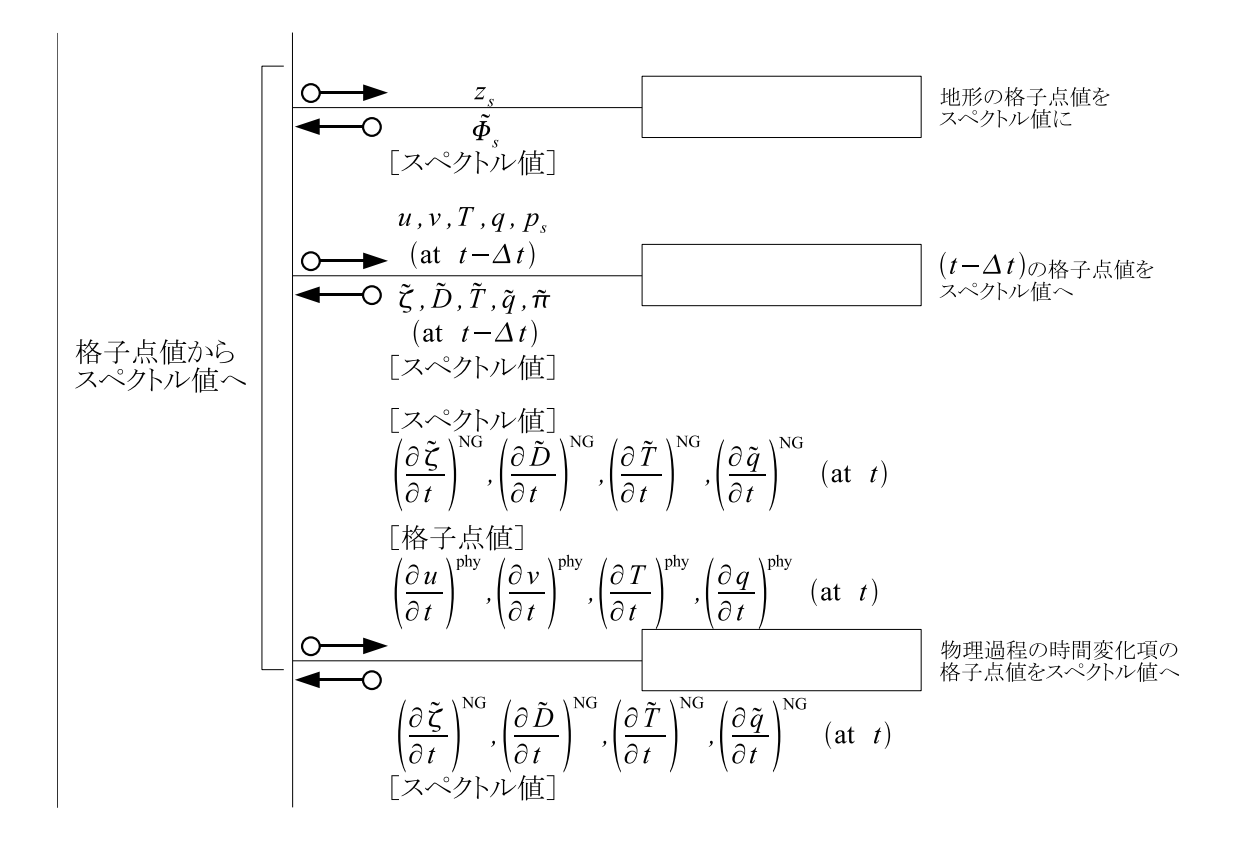

図 3.2: 力学過程 Dynamics の流れ **2**. 図 3.1 の続きである. 図の見方については 図 3.1 を参照せよ. ここでは格子点値をスペクトル値に変換し, それらを用いて, セ ミインプリシット時間積分 TimeIntegration を行っている. これ以後の処理につ いては図 3.3 を参照されたい.

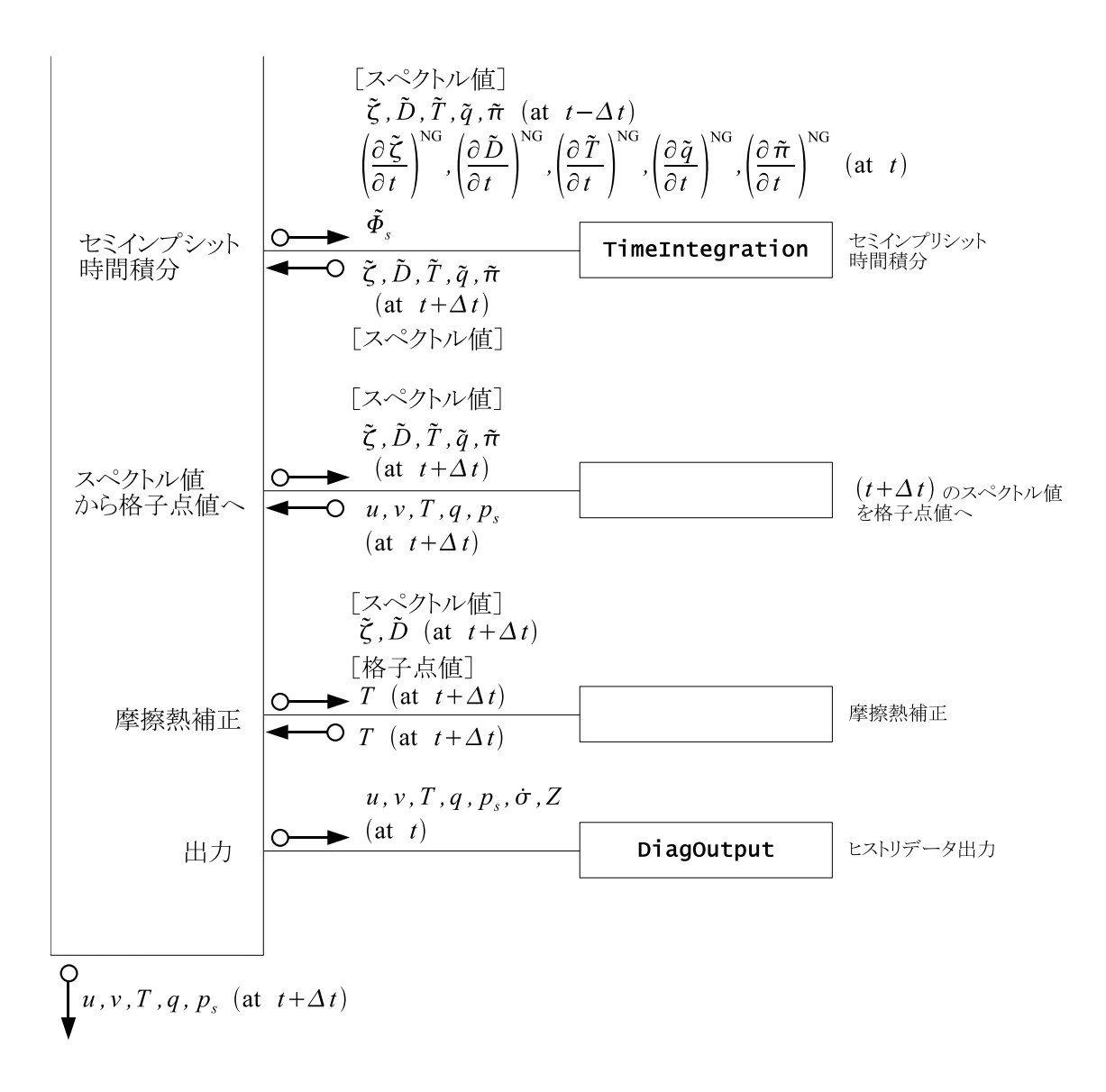

<span id="page-12-0"></span>図 3.3: 力学過程 Dynamics の流れ **3**. 図 3.2 の続きである. 図の見方については 図 3.1 を参照せよ. ここではスペクトル値を格子点値に戻し, 摩擦熱補正をかけた 後, ヒストリデータを出力し, 最後に *t*+ ∆*t* の値をサブルーチンの外に返している.

### **3.3.2** セミインプリシット時間積分の詳細

<span id="page-13-0"></span>3.3.1 節で述べたように, セミインプリシット時間積分は 2 つのステップに分けら れる. これを詳しく書くと以下のようになる.

[● 第](#page-9-1)1段階:  $\overline{\tilde{D}_n^m}$ *n t* の計算

(3.1) を解くのが第 1 段階である. ここでは支配方程式系とその離散化ドキュメン トの 3.5 節と同様, 太字で鉛直に離散化したベクトルを表し, 下線で行列を表す. *D* は発散で,

$$
\overline{\tilde{\boldsymbol{D}}_n^{m}}^t \equiv \frac{1}{2} (\tilde{\boldsymbol{D}}_n^{m,t+\Delta t} + \tilde{\boldsymbol{D}}_n^{m,t-\Delta t})
$$
\n(3.2)

である. 行列 *M*˜ *m <sup>n</sup>* は

$$
\tilde{\mathcal{H}}_{n}^{m} \downarrow \tilde{\mathcal{H}}_{n}^{m} \downarrow \tilde{\mathcal{H}}_{n}^{m} = (1 - 2\Delta t \tilde{\mathcal{D}}_{H,n}^{m}) (\underline{I} - 2\Delta t \tilde{\mathcal{D}}_{M,n}^{m}) \n- (\Delta t)^{2} \left\{ \underline{W} \underline{h} + (1 - 2\Delta t \tilde{\mathcal{D}}_{H,n}^{m}) \mathbf{G} \mathbf{C}^{T} \right\} \left( -\frac{n(n+1)}{a^{2}} \right) \n(3.3)
$$
\n
$$
(1 - 2\Delta t \tilde{\mathcal{D}}_{H,n}^{m}) (\underline{I} - \Delta t \underline{\tilde{\mathcal{D}}}_{M,n}^{m}) \tilde{\mathbf{D}}_{n}^{m,t-\Delta t} + (1 - 2\Delta t \tilde{\mathcal{D}}_{H,n}^{m}) \Delta t \left( \frac{\partial \tilde{\mathbf{D}}_{n}^{m}}{\partial t} \right)^{NG}
$$

$$
\tilde{\boldsymbol{f}}_{n}^{m} = (1 - 2\Delta t \tilde{\mathcal{D}}_{H,n}^{m})(\underline{I} - \Delta t \underline{\tilde{\mathcal{D}}}_{M,n}^{m})\tilde{\boldsymbol{D}}_{n}^{m,t-\Delta t} + (1 - 2\Delta t \tilde{\mathcal{D}}_{H,n}^{m})\Delta t \left(\frac{\partial \tilde{\boldsymbol{D}}_{n}^{m}}{\partial t}\right)^{NG} \n- \Delta t \left(-\frac{n(n+1)}{a^{2}}\right) \left\{ (1 - 2\Delta t \tilde{\mathcal{D}}_{H,n}^{m})\tilde{\boldsymbol{\Phi}}_{s,n}^{m} + \underline{W} \left[ (1 - \Delta t \tilde{\mathcal{D}}_{H,n}^{m})\tilde{\boldsymbol{T}}_{n}^{m,t-\Delta t} + \Delta t \left(\frac{\partial \tilde{\boldsymbol{T}}_{n}^{m}}{\partial t}\right)^{NG} \right] \right\} \n+ (1 - 2\Delta t \tilde{\mathcal{D}}_{H,n}^{m})\boldsymbol{G} \left[\tilde{\pi}_{n}^{m,t-\Delta t} + \Delta t \left(\frac{\partial \tilde{\pi}_{n}^{m}}{\partial t}\right)^{NG} \right] \right\}
$$
\n(3.4)

である.

 $\tilde{\underline{M}}_n^m$  はサブルーチン SemiImplMatrix で計算され, LU 分解される.  $\tilde{\underline{M}}_n^m$  は時間刻 みの大きさが変らない限り設定し直す必要がない. *f*˜ *m <sup>n</sup>* の計算と (3.1) を解く作業 はサブルーチン TimeIntegration で行われる.

● 第2段階: 時間積分

時間積分も TimeIntegration が行う. 第1段階で  $\overline{\tilde{\bm{D}}_n^m}$ *n t* が求まったので発散の時 間積分は容易である:

$$
\tilde{\boldsymbol{D}}_n^{m,t+\Delta t} = 2\overline{\tilde{\boldsymbol{D}}_n^{m}}^t - \tilde{\boldsymbol{D}}_n^{m,t-\Delta t}.
$$
\n(3.5)

他の物理量についても, *D*˜ *m n t* と時刻 *t* における時間変化率の非重力波 (NG) 項か <del>。</del><br>ら, *t* + ∆*t* での値が求まる:  $\overline{z}$ お 力  $\overline{a}$ 

物理量についても, 
$$
\overline{D}_n^{mt}
$$
と時刻 t における時間変化率の非重力波 (NG) 珟か  
+  $\Delta t$  での値が求まる:  

$$
\tilde{\chi}_n^{m,t+\Delta t} = (\tilde{\gamma}_{\chi,n}^m)^{-1} \left\{ \tilde{\chi}_n^{m,t-\Delta t} + 2\Delta t \left[ \left( \frac{\partial \tilde{\chi}_n^m}{\partial t} \right)^{NG} + \tilde{\mathcal{G}}_{\chi,n}^m \overline{\tilde{D}}_n^{mt} \right] \right\}. \tag{3.6}
$$

ここで,

$$
\tilde{\mathcal{L}} \tilde{\mathcal{L}}_{n} \tilde{\mathcal{L}}_{n} \tilde{\mathcal{
$$

以下の各節で, 具体的な計算手順とプログラムソースとの対応を述べる.

## **3.4** モデル変数表

<span id="page-14-0"></span>ここでは, これ以後の節で述べられるモデル変数の表記法を述べる. モデル変数 は **xyz U** のようなフォントで示され, その入出力に関連して表 3.1 のように分類さ れる.

## **3.5** 非重力波項の計算 **(**サブルーチン NonLinearOnGrid**)**

### <span id="page-14-1"></span>**3.5.1** NonLinearOnGrid 前の準備

<span id="page-14-2"></span>NonLinearOnGrid の直前で計算される, 地表面気圧の空間変化と渦度発散につい て記す. 灰色文字で示されるのは SPMODEL ライブラリ (Takehiro *et al.*, 2006)

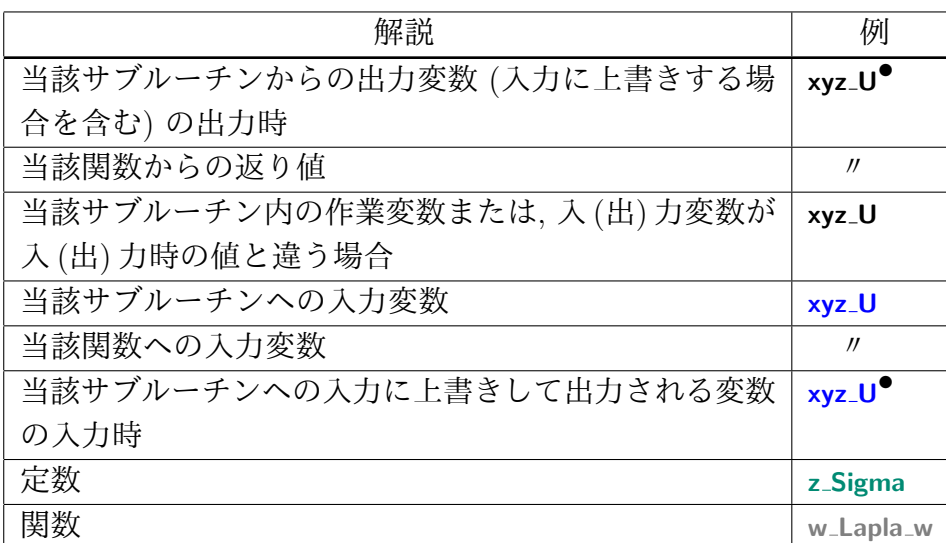

表 3.1: 数式と対応させて書く場合のモデル変数の表記法. 本文中で定数の下に付 した文字列は, 値を設定したサブルーチン名を示す. 緑で示される定数は, 物理定 数管理, 座標データ管理モジュールなどから参照するか, もしくはそれらの値を用 いて DynamicsInit や SemiImplMatrix で時間ループの初回に設定される.

から提供される関数である. この節では変数の時間ステップは全て *t* であるため, 。<br>簡単化のため (*t*) の表記を省略する. 経度, 緯度, 鉛直方向添え字 *i, j, k* の表記も 省略する.

$$
\begin{array}{rcl}\n\left(\nabla \pi\right)_{\lambda} & = & \frac{1}{a} \underbrace{\frac{\partial (\ln \gamma_{s})}{\partial \lambda}}_{\text{RPlaneta}} \qquad (3.8) \\
\text{xy-GradLambda} \text{b}^2 \text{b}^2 \text{c}^2 \text{d}^2 \text{d}
$$

#### **3.5.2** NonLinearOnGrid での計算

<span id="page-16-0"></span>サブルーチン NonLinearOnGrid では格子点上で*UA, VA, H, R, KE, UT′ , V T′ , Uq, V q,*  $\sigma$ , Z について計算を行う. この節では時間 (t) と経度, 緯度方向添え字  $i, j$  の表記 を省略する.

地表面気圧の変化に関連する項の計算 |{z}

$$
\begin{aligned}\n\mathbf{E} \mathbf{g} &\mathbf{g} \mathbf{g} \mathbf{g} \mathbf{g} \\
\mathbf{g} &\mathbf{g} \mathbf{g} \\
\mathbf{g} &\mathbf{g} \\
\mathbf{g} &\mathbf{g} \\
\mathbf{g} &\mathbf{g} \\
\mathbf{h} &\mathbf{g} \\
\mathbf{h} &\mathbf{g} \\
\mathbf{h} &\mathbf{g} \\
\mathbf{h} &\mathbf{h} \\
\mathbf{h} &\mathbf{h} \\
\mathbf{h} &\mathbf{h} \\
\mathbf{h} &\mathbf{h} \\
\mathbf{h} &\mathbf{h} \\
\mathbf{h} &\mathbf{h} \\
\mathbf{h} &\mathbf{h} \\
\mathbf{h} &\mathbf{h} \\
\mathbf{h} &\mathbf{h} \\
\mathbf{h} &\mathbf{h} \\
\mathbf{h} &\mathbf{h} \\
\mathbf{h} &\mathbf{h} \\
\mathbf{h} &\mathbf{h} \\
\mathbf{h} &\mathbf{h} \\
\mathbf{h} &\mathbf{h} \\
\mathbf{h} &\mathbf{h} \\
\mathbf{h} &\mathbf{h} \\
\mathbf{h} &\mathbf{h} \\
\mathbf{h} &\mathbf{h} \\
\mathbf{h} &\mathbf{h} \\
\mathbf{h} &\mathbf{h} \\
\mathbf{h} &\mathbf{h} \\
\mathbf{h} &\mathbf{h} \\
\mathbf{h} &\mathbf{h} \\
\mathbf{h} &\mathbf{h} \\
\mathbf{h} &\mathbf{h} \\
\mathbf{h} &\mathbf{h} \\
\mathbf{h} &\mathbf{h} \\
\mathbf{h} &\mathbf{h} \\
\mathbf{h} &\mathbf{h} \\
\mathbf{h} &\mathbf{h} \\
\mathbf{h} &\mathbf{h} \\
\mathbf{h} &\mathbf{h} \\
\mathbf{h} &\mathbf{h} \\
\mathbf{h} &\mathbf{h} \\
\mathbf{h} &\mathbf{h} \\
\mathbf{h} &\mathbf{h} \\
\mathbf{h} &\mathbf{h} \\
\mathbf{h} &\mathbf{h} \\
\mathbf{h} &\mathbf{h} \\
\mathbf
$$

ここで, |

<span id="page-17-0"></span>
$$
\mathcal{C},
$$
\n
$$
\mathbf{v}_{k} \cdot \nabla \pi = \overbrace{U_{k}}^{\mathbf{xyz}\_\mathbf{U} \mathbf{Cost} \mathbf{at} \mathbf{N}} \frac{\mathbf{xy}\_\mathbf{GradLambda}^{\mathbf{H}} \mathbf{b}^{\mathbf{d}} \mathbf{a}^{\mathbf{p}} \mathbf{b}}{1 - \underline{\mu}^{2} \underline{a} \, \overbrace{a} \, \overbrace{\partial \lambda}^{+}} + \overbrace{V_{k}}^{\mathbf{xyz}\_\mathbf{U} \mathbf{Cost} \mathbf{at} \mathbf{N}} \frac{\mathbf{xy}\_\mathbf{GradM}^{\mathbf{H}} \mathbf{b}^{\mathbf{p}} \mathbf{b}}{1 - \underline{\mu}^{2} \underline{a} \, \overbrace{a} \, \overbrace{b}^{2} \overbrace{a}^{2} \mathbf{a}}{1 - \underline{\mu}^{2} \underline{a} \, \overbrace{a}^{2} \mathbf{b}^{2} \mathbf{b}} \qquad (3.13)
$$

渦度**,** 発散の変化に関連する項の計算 |{z}|{z}

**xyz UAdvN***• UA,*<sup>1</sup> = (*ζ*<sup>1</sup> **xy VorN** + **xy Cori** *f*) *V*<sup>1</sup> **xyz VCosLatN** (3.18) 参照 *−* 1 2 ∆*σ*<sup>1</sup> **z DelSigma xyr SigDotN** (3.19) 参照 *σ*˙ <sup>3</sup>*/*<sup>2</sup> (*U*<sup>1</sup> **xyz UCosLatN** (3.17) 参照 *−U*2) *− C<sup>p</sup>* |{z}**CpDry z TInpCoefK** (3.22) 参照 z}|{*κ*ˆ<sup>1</sup> *T ′ v,*1 |{z}**xyz TempVirEdd** (3.20) 参照 **xy GradLambdaPiN** }| { 1 *a ∂π [∂λ](#page-18-0)* <sup>+</sup>*Fλ,k* cos *φ, UA,k* = (*ζ<sup>k</sup>* + *f*)*V<sup>k</sup> −* 1 2∆*σ<sup>k</sup>* [ ˙*σ<sup>k</sup>−*1*/*2(*U<sup>k</sup>−*<sup>1</sup> *− Uk*) + ˙*σk*+1*/*2(*U<sup>k</sup> − Uk*+1)] *− Cpκ*ˆ*kT ′ v,k a ∂π ∂λ* <sup>+</sup> *<sup>F</sup>λ,k* cos *[φ,](#page-18-1)* (*<sup>k</sup>* = 2*, · · · , K <sup>−</sup>* 1) *UA,K* = (*ζ<sup>K</sup>* + *f*)*V<sup>K</sup> −* 1 2∆*σ<sup>K</sup> σ*˙ *<sup>K</sup>−*1*/*2(*U<sup>K</sup>−*<sup>1</sup> *− UK*) *− Cpκ*ˆ*KT ′ v,k a ∂π ∂λ* <sup>+</sup> *<sup>F</sup>λ,K* cos *φ,* (3.14) **xyz VAdvN***•* z}|{*VA,*<sup>1</sup> = *−*(*ζ*<sup>1</sup> + *f*)*U*<sup>1</sup> *−* 1 *σ*˙ <sup>3</sup>*/*2(*V*<sup>1</sup> *− V*2) *− Cpκ*ˆ1*T ′* **xy GradMuPiN** z }| { 1 *− µ* 2 *∂π ∂µ* <sup>+</sup>*Fφ,*<sup>1</sup> cos *φ,*

$$
V_{A,1} = -(\zeta_1 + f)U_1 - \frac{1}{2\Delta\sigma_1} \sigma_3/2(V_1 - V_2) - C_p \kappa_1 T_{v,1} - \frac{1}{a} \partial_\mu + \mathcal{F}_{\varphi,1} \cos \varphi,
$$
  
\n
$$
V_{A,k} = -(\zeta_k + f)U_k - \frac{1}{2\Delta\sigma_k} [\dot{\sigma}_{k-1/2}(V_{k-1} - V_k) + \dot{\sigma}_{k+1/2}(V_k - V_{k+1})]
$$
  
\n
$$
- C_p \hat{\kappa}_k T'_{v,k} \frac{1 - \mu^2}{a} \frac{\partial \pi}{\partial \mu} + \mathcal{F}_{\varphi,k} \cos \varphi, \qquad (k = 2, \dots, K - 1)
$$
  
\n
$$
V_{A,K} = -(\zeta_K + f)U_K - \frac{1}{2\Delta\sigma_K} \dot{\sigma}_{K-1/2}(V_{K-1} - V_K)
$$
  
\n
$$
- C_p \hat{\kappa}_K T'_{v,K} \frac{1 - \mu^2}{a} \frac{\partial \pi}{\partial \mu} + \mathcal{F}_{\varphi,K} \cos \varphi,
$$
  
\n(3.15)

$$
\underbrace{(KE)_k + \sum_{l=1}^K W_{kl}(T_{v,l} - T_l)}_{\text{xyz. KinEngyN}^{\bullet}} = \underbrace{\frac{U_k^2 + V_k^2}{2(1 - \mu^2)}}_{\text{HydroGrid} \& \text{FjN}^{\bullet}} + \underbrace{\sum_{l=1}^K W_{kl}(T_{v,l} - T_l)}_{\text{xyz. TempN}}.
$$
\n(3.16)

ここで,

$$
U_k = \frac{\text{xyz\_UN}}{u_k} = \frac{\cos \varphi}{\cos \theta}
$$
 (3.17)

<span id="page-18-0"></span>z}|{

| $xyz\text{-}U\text{-}CosLatN$              | $xyz\text{-}VN$                             |        |               |
|--------------------------------------------|---------------------------------------------|--------|---------------|
| $V_k$                                      | $=$                                         | $vv_k$ | $cos \varphi$ |
| $xyz\text{-}V\text{-}CosLatN$              | $xy\text{-}CosLat$                          |        |               |
| $xyz\text{-}Pi\text{-}dv\text{-}Sum_{k=1}$ | $xyz\text{-}Pi\text{-}Adv\text{-}Sum_{k=l}$ |        |               |

$$
\begin{array}{ll}\n\text{xyz-VCoshatN} & \text{xyz-Coshat} \\
\text{xyz-PiAdvSum}_{k=1} & \text{xyz-PiAdvSum}_{k=1} \\
\text{xyz} & \text{size-PiAdvSum}_{k=1} \\
\text{xyr-SigDotN} & \text{xyz-DivSum}_{k=1}\n\end{array}\n\begin{array}{ll}\n\text{xyz-PiAdvSum}_{k=1} \\
\text{xyz-DivSum}_{k=1} & \text{xyz-DivSum}_{k=1}\n\end{array}\n\begin{array}{ll}\n\text{xyz-PiAdvSum}_{k=1} \\
\text{xyz-DivSum}_{k=1} & \text{xyz-DivSum}_{k=1}\n\end{array}\n\begin{array}{ll}\n\text{xyz} & \text{xyz-DivSum}_{k=1} \\
\text{xyz-DivSum}_{k=1} & \text{xyz-DivSum}_{k=1}\n\end{array}\n\begin{array}{ll}\n\text{xyz} & \text{xyz} & \text{xyz} & \text{xyz} & \text{xyz} & \text{xyz} & \text{xyz} & \text{xyz} \\
\text{xyz} & \text{xyz} & \text{xyz} & \text{xyz} & \text{xyz} & \text{yz} & \text{xyz} & \text{xyz} \\
\end{array}
$$

$$
\dot{\sigma}_{1/2} = 0,
$$
  

$$
\dot{\sigma}_{K+1/2} = 0,
$$

$$
\text{xyz}\_\text{TempVir} \ (3.21) \ \text{kg} \tag{3.19}
$$

$$
\mathcal{T}'_{v,k} = \overbrace{\mathcal{T}_{v,k}}^{\text{xyz-TempVir (3.21) #}} - \overbrace{\mathcal{T}_{v,k}}^{\text{xyz-TempVir}} - \overbrace{\mathcal{T}_{k}}^{\text{xyz-Temp}} , \qquad (3.19)
$$
\n
$$
= T_{k} \left\{ 1 + \left( \begin{array}{cc} 1 & -1 \end{array} \right) q_{k} \right\} , \qquad (3.21)
$$

$$
\mathbf{x} \mathbf{y} \mathbf{z} \mathbf{I} \mathbf{empViredd} = T_k \left\{ 1 + \left( \frac{1}{\epsilon_v} - 1 \right) q_k \right\},
$$
\n
$$
\mathbf{x} \mathbf{y} \mathbf{z} \mathbf{I} \mathbf{empVir} \quad \mathbf{x} \mathbf{y} \mathbf{z} \mathbf{I} \mathbf{empN} \qquad (3.21)
$$

<span id="page-18-2"></span><span id="page-18-1"></span>**Kappa**

**z HydroAlpha z HydroBeta**

$$
\hat{\kappa}_k = \frac{\sigma_{k-1/2} \overbrace{\alpha_k} + \sigma_{k+1/2} \overbrace{\beta_k}}{\Delta \sigma_k},
$$
\n
$$
\text{InpCoefK}
$$
\n
$$
\text{micsInit} \qquad \text{r-Sigma} \qquad \text{Kappa}
$$
\n
$$
\text{micsInit} \qquad \text{r-Sigma} \qquad \text{Kappa}
$$
\n
$$
\text{micsInit} \qquad \text{r-Sigma} \qquad \text{mics}
$$
\n
$$
\text{micsInit} \qquad \text{mics}
$$
\n
$$
\text{mics}
$$
\n
$$
\text{mics}
$$
\n
$$
\text{mics}
$$
\n
$$
\text{mics}
$$
\n
$$
\text{mics}
$$
\n
$$
\text{mics}
$$
\n
$$
\text{mics}
$$
\n
$$
\text{mics}
$$
\n
$$
\text{mics}
$$
\n
$$
\text{mics}
$$
\n
$$
\text{mics}
$$
\n
$$
\text{mics}
$$
\n
$$
\text{mics}
$$
\n
$$
\text{mics}
$$
\n
$$
\text{mics}
$$
\n
$$
\text{mics}
$$
\n
$$
\text{mics}
$$
\n
$$
\text{mics}
$$
\n
$$
\text{mics}
$$
\n
$$
\text{mics}
$$
\n
$$
\text{mics}
$$
\n
$$
\text{mics}
$$
\n
$$
\text{mics}
$$
\n
$$
\text{mics}
$$
\n
$$
\text{mics}
$$
\n
$$
\text{mics}
$$
\n
$$
\text{mics}
$$
\n
$$
\text{mics}
$$
\n
$$
\text{mics}
$$
\n
$$
\text{mics}
$$
\n
$$
\text{mics}
$$
\n
$$
\text{mics}
$$
\n
$$
\text{mics}
$$
\n
$$
\text{mics}
$$
\n
$$
\text{mics}
$$
\n
$$
\text{mics}
$$
\n
$$
\text{mics}
$$
\n
$$
\text{mics}
$$
\n
$$
\text{mics}
$$
\n
$$
\text{mics}
$$
\n<math display="</math>

**z TInpCoefK** |{z}

DynamicsInit

$$
\alpha_k = \left(\frac{\widehat{\sigma}_{k-1/2}}{\widehat{\sigma}_k}\right)^k - 1, \tag{3.23}
$$

**z HydroAlpha z Sigma**

DynamicsInit

$$
\beta_k = 1 - \left(\frac{\sigma_{k+1/2}}{\sigma_k}\right)^{\kappa},
$$
  
z-HydroBeta (3.24)

DynamicsInit

$$
\frac{\kappa}{\text{Kappa}} = \frac{\overbrace{R}}{\frac{C_p}{C_{\text{p}}}}.
$$
\n(3.25)

DynamicsInit

温度の変化に関連する項の計算

$$
\mathbf{xyz\_TempEdd} \ (3.29) \circledast \mathbb{R}
$$
\n
$$
\mathbf{xyz\_TempUAdvN}^{\bullet} \equiv \underbrace{U_k \ T'_k}_{\mathbf{xyz\_UCosLatN}} \qquad (3.26)
$$

$$
\mathbf{x} \mathbf{y} \mathbf{z} \mathbf{I} \mathbf{empV} \mathbf{A} \mathbf{dv} \mathbf{N}^{\bullet} \equiv \underbrace{V_k}_{\mathbf{x} \mathbf{y} \mathbf{z} \mathbf{I} \mathbf{V} \mathbf{C} \mathbf{o} \mathbf{s} \mathbf{L} \mathbf{a} \mathbf{t} \mathbf{N}} \tag{3.27}
$$

$$
H_k = T'_k \underline{D_k}
$$
  
NonLinearN<sup>•</sup> xyz\_DivN

**xyz TempNonLinearN***•*

$$
T'_{k} D_{k}
$$
\n
$$
= T'_{k} D_{k}
$$
\n
$$
= \frac{1}{\Delta \sigma_{k}} \left[ \overbrace{\sigma_{k-1/2}}^{\text{xyr}} \left( \overbrace{\hat{T}'_{k-1/2}}^{\text{xyr}} - T'_{k} \right) + \overbrace{\sigma_{k+1/2}}^{\text{xyr}} \left( T'_{k} - \hat{T}'_{k+1/2} \right) \right]
$$
\n
$$
= \frac{1}{\Delta \sigma_{k}} \left[ \overbrace{\sigma_{k-1/2}^{\text{NG}}}^{\text{NG}} \left( \overbrace{\hat{T}_{k-1/2}}^{\text{GT}} - \overbrace{T_{k}}^{\text{TG}} \right) + \overbrace{\sigma_{k+1/2}^{\text{NG}}}^{\text{NG}} \left( \overbrace{T_{k-1/2}}^{\text{GT}} - \overbrace{T_{k}}^{\text{TG}} \right) + \overbrace{\sigma_{k+1/2}^{\text{NG}}}^{\text{NG}} \left( \overbrace{T_{k-1/2}}^{\text{GT}} - \overbrace{T_{k}}^{\text{GT}} \right) \right]
$$
\n
$$
= \frac{1}{\Delta \sigma_{k}} \left[ \overbrace{\sigma_{k-1/2}^{\text{NG}}}^{\text{NG}} \left( \overbrace{T_{k-1/2}}^{\text{GT}} - \overbrace{T_{k}}^{\text{GT}} \right) + \overbrace{\sigma_{k+1/2}^{\text{NG}}}^{\text{NG}} \left( \overbrace{T_{k-1/2}}^{\text{GT}} - \overbrace{T_{k+1/2}}^{\text{GT}} \right) \right]
$$
\n
$$
= \frac{1}{\Delta \sigma_{k}} \left[ \overbrace{\sigma_{k-1/2}^{\text{NG}}}^{\text{NG}} \left( \overbrace{T_{k-1/2}}^{\text{GT}} - \overbrace{T_{k}}^{\text{GT}} \right) + \overbrace{\sigma_{k+1/2}^{\text{NG}}}^{\text{NG}} \left( \overbrace{T_{k-1/2}}^{\text{GT}} - \overbrace{T_{k+1/2}}^{\text{GT}} \right) \right]
$$

$$
{}+\underbrace{\hat{\kappa}_k}_{\textbf{K}}T_{v,k}\widetilde{\boldsymbol{v}_k\cdot\nabla\pi}
$$

**z TInpCoefK**

+ 
$$
\hat{k}_k T_{v,k} \widehat{v}_k \cdot \nabla \pi
$$
  
\nz-**flipCoeff**  
\nz-**HydroAlpha**  
\n-  $\frac{\widehat{\alpha}_k}{\Delta \sigma_k} \left[ T_{v,k} \sum_{l=k}^K v_l \cdot \nabla \pi \Delta \sigma_l + T'_{v,k} \sum_{l=k}^K D_l \Delta \sigma_l \right]$   
\nz-**HydroBeta**  
\n-  $\frac{\widehat{\beta}_k}{\Delta \pi} \left[ T_{v,k} \sum_{l=k}^K v_l \cdot \nabla \pi \Delta \sigma_l + T'_{v,k} \sum_{l=k}^K D_l \Delta \sigma_l \right]$ 

**z HydroBeta**

$$
-\frac{\widehat{\beta_k}}{\Delta \sigma_k} \bigg[ T_{v,k} \sum_{l=k+1}^K \boldsymbol{v}_l \cdot \nabla \pi \Delta \sigma_l + T'_{v,k} \sum_{l=k+1}^K D_l \Delta \sigma_l \bigg] \qquad (k=1,\cdots,K-1),
$$

$$
\begin{split}\n\text{xyz-TempNonLinearN}^{\bullet} & \bullet_{k=K} \\
&= T_K' D_K \\
&- \frac{1}{\Delta \sigma_K} \left[ \dot{\sigma}_{K-1/2} \left( \hat{T}'_{K-1/2} - T'_K \right) + \dot{\sigma}_{K+1/2} \left( T'_K - \hat{T}'_{K+1/2} \right) \right] \\
&- \frac{1}{\Delta \sigma_K} \left[ \dot{\sigma}_{K-1/2}^{\text{NG}} \left( \hat{\overline{T}}_{K-1/2} - \overline{T}_K \right) + \dot{\sigma}_{K+1/2}^{\text{NG}} \left( \overline{T}_K - \hat{\overline{T}}_{K+1/2} \right) \right] \\
&+ \hat{\kappa}_K T_{v,K} \mathbf{v}_K \cdot \nabla \pi \\
&- \frac{\alpha_K}{\Delta \sigma_K} \left[ T_{v,K} \mathbf{v}_K \cdot \nabla \pi \Delta \sigma_K + T'_{v,K} D_K \Delta \sigma_K \right].\n\end{split} \tag{3.28}
$$

ここで,

$$
T'_{k} = T_{k} - T_{k} \tag{3.29}
$$
  

$$
T'_{k} = T_{k} - T_{k} \tag{3.29}
$$
  

$$
z_{k} \text{ReTemp}
$$

$$
\text{xyz-TempEdd} \qquad \text{z-Reffemp} \qquad (k=1)
$$
\n
$$
\hat{T}'_{k-1/2} = \begin{cases}\n0, & (k=1) \\
\frac{a_k}{\sum_{k=1}^{k} T_k + b_{k-1} T_{k-1} - \sum_{k=1/2}^{k} (k=2,\dots,K)} \\
\frac{a_k}{\sum_{k=1}^{k} T_k + b_{k-1} T_{k-1} - \sum_{k=1/2}^{k} (k=2,\dots,K)} \\
0, & (k=K+1)\n\end{cases} (3.30)
$$

<span id="page-20-1"></span>z}|{

$$
\frac{\hat{T}_{k-1/2}}{\hat{T}_{k-1/2}} = \begin{cases}\n0, & (k = 1) \\
a_k \overline{T}_k + b_{k-1} \overline{T}_{k-1}, & (k = 2, \cdots, K) \\
\text{z-RefTemp} \\
0, & (k = K + 1)\n\end{cases}
$$
\n(3.31)  
\nnamicsInit  
\nz-HydroAlpha\n
$$
(\sigma_k)^{\kappa} \Gamma^{-1}
$$

DynamicsInit |{z}

$$
a_k = \frac{z \cdot \text{HydroAlpha}}{\alpha_k} \left[ 1 - \left( \frac{\sigma_k}{\sigma_{k-1}} \right)^{\kappa} \right]^{-1}, \tag{3.32}
$$

**z TInpCoefA** |{z}

DynamicsInit

$$
\begin{aligned}\n\frac{a_k}{\ln \text{CoefA}} &= a_k \quad \left[ \frac{1}{\sigma_{k-1}} \right] \end{aligned}
$$
\nfunction of the graph with the function  $\mathbf{z} = \hat{\beta}_k$ ,  $\left[ \left( \frac{\sigma_k}{\sigma_{k+1}} \right)^{\kappa} - 1 \right]^{-1}$ ,  $\left( 3.33 \right)$ .

**z TInpCoefB** z

DynamicsInit

z-TInpCoefB  
\nDynamicsInit  
\n
$$
\dot{\sigma}_{k-1/2}^{\text{NG}} = \overbrace{\sigma_{k-1/2}}^{\text{r-Sigma}} \underbrace{\sum_{k=1}^{K} v_k \cdot \nabla \pi \Delta \sigma_k}_{\text{xyz-PiAdvSum}} - \underbrace{\sum_{l=k}^{K} v_l \cdot \nabla \pi \Delta \sigma_l}_{\text{xyz-PiAdvSum}}.
$$
\n(3.34)

比湿の変化に関連する項の計算

$$
\mathbf{xyz}.\mathbf{QVapUAdvN}^{\bullet} \equiv \underbrace{U_k}_{\mathbf{wQ}} \underbrace{q_k}_{\mathbf{yz}} \tag{3.35}
$$

<span id="page-20-0"></span>
$$
xyz\_UCosLatN
$$

$$
\mathbf{xyz}\_\mathbf{Q} \mathbf{VapVAdvN}^{\bullet} \equiv \underbrace{V_k}_{\mathbf{xyz}\_\mathbf{V} \mathbf{CoshatN}} q_k,\tag{3.36}
$$

|{z}

 $\overbrace{R_{1}}^{\text{Xyz}} = q_{1} \underbrace{D_{1}}_{\text{Xyz\_DivN}} -$ *−* 1 2  $\Delta \sigma_1$  **z DelSigma**  $\overline{\sigma_1}$   $\overline{\sigma_3/2}$   $\overline{(q_1 - q_2)}$   $\overline{xzy}$   $\overline{Q}$   $\overline{Q}$ *−q*2)*,*  $R_k = q_k D_k -$ 1 2∆*σ<sup>k</sup>* <sup>y</sup>  $\dot{\sigma}_{k-1/2}(q_{k-1}-q_k)+\dot{\sigma}_{k+1/2}(q_k-q_{k+1})\right],$  $(k = 2, \cdots, K - 1)$  $R_K = q_K D_K -$ 1  $\frac{1}{2\Delta\sigma_K}\dot{\sigma}_{K-1/2}(q_{K-1}-q_K).$ (3.37)

|{z}

#### <span id="page-21-0"></span>**3.5.3** スペクトル時間変化項の計算

サブルーチン NonLinearOnGrid から得られた値から *π, ζ, D, T, q* に関するスペク トル時間変化項を計算する. この節でも変数の時間ステップは全て *t* であるため, (サブルーチン NonLinear0nGrid から得られた値からπ,ζ,*D*,Τ,qに関するスペク<br>トル時間変化項を計算する. この節でも変数の時間ステップは全て t であるため,<br>簡単化のため (t) の表記を省略する. なお, 本来 [ ̄]<sub>n</sub> と記載されるべき表記を, 変 )即でも変数の時间<br>「る. なお, 本来 *[ ̄],*<br>を省略して [ ̄]¦¦ と.<br><sup>^元</sup>´n )<sup>NG</sup> = [<u>ズ;</u> ]¦, ,  $\frac{1}{2}$ 

数名を記載する関係からチルダを省略して[ ]<sub>n</sub><sup>m</sup> と記載する.  
\n
$$
\underbrace{\left(\frac{\partial \tilde{\pi}_n^m}{\partial t}\right)^{NG}}_{\mathbf{w}\_\mathbf{D}\mathbf{PiDtN}} = \underbrace{\left(\frac{Z_{ij}}{Z_{ij}}\right)_n^m}_{\mathbf{xy}\_\mathbf{D}\mathbf{PiDtN}},
$$
\n(3.38)\n  
\n
$$
\underbrace{\left(\frac{\partial \tilde{\pi}_n^m}{\partial t}\right)^{NG}}_{\mathbf{xyz}\_\mathbf{D}\mathbf{PiDtN}}
$$
\n(3.39)

$$
\frac{\sqrt{\partial t}}{\sqrt{\partial t}} = \frac{1}{a} \left( \frac{1}{1 - \mu^2} \frac{\partial \overline{V}_{A,ijk}}{\partial \lambda} \right]_n^m = \frac{1}{a} \left( \frac{1}{1 - \mu^2} \frac{\partial \overline{V}_{A,ijk}}{\partial \lambda} \right)_{n}^{m} - \frac{1}{a} \left( \frac{\partial \overline{V}_{A,ijk}}{\partial t} \right)_{n}^{m}
$$
\n
$$
(3.39)
$$
\n
$$
\frac{\sqrt{\partial t}}{\sqrt{\partial t}} = \frac{1}{a} \left( \frac{1}{1 - \mu^2} \frac{\partial \overline{V}_{A,ijk}}{\partial \lambda} \right)_{n}^{m} - \frac{1}{a} \left( \frac{\partial \overline{V}_{A,ijk}}{\partial t} \right)_{n}^{m}
$$
\n
$$
\frac{\sqrt{\partial t}}{\sqrt{\partial t}} = \frac{1}{a} \left( \frac{1}{1 - \mu^2} \frac{\partial \overline{V}_{A,ijk}}{\partial \lambda} \right)_{n}^{m} + \frac{1}{a} \left( \frac{\partial \overline{V}_{A,ijk}}{\partial \mu} \right)_{n}^{m}
$$
\n
$$
(3.30)
$$
\n
$$
\frac{\sqrt{\partial t}}{\sqrt{\partial t}} = \frac{1}{a} \left( \frac{1}{1 - \mu^2} \frac{\partial \overline{V}_{A,ijk}}{\partial \lambda} \right)_{n}^{m} + \frac{1}{a} \left( \frac{\partial \overline{V}_{A,ijk}}{\partial \mu} \right)_{n}^{m}
$$

$$
\frac{d}{dt} = \frac{1}{\frac{d}{dt}} \left( \underbrace{\left( \frac{1}{1 - \mu^2} \frac{\partial \, \mathcal{O}_{A,ijk}}{\partial \lambda} \right)_n}_{\text{W1-Diubambda.xya}} + \underbrace{\left( \frac{\partial \, \mathcal{V}_{A,ijk}}{\partial \mu} \right)_n}_{\text{W2-KinEngyN}} \right)
$$
\n
$$
- \underbrace{\frac{1}{a^2}}_{\text{RPlanet**2}} \left[ -n(n+1) \left\{ (KE)_{ijk} + \sum_{l=1}^K W_{ijkl} (T_{v,ijl} - T_{ijl}) \right\} \right]_n^m_{\text{W2-Lapla.wa (wa.xya (...))}}
$$
\n(3.40)

2012 年 3 月 23 日 (地球流体電脳倶楽部) code˙description.tex(dynamics/dyn-nongrav.tex)

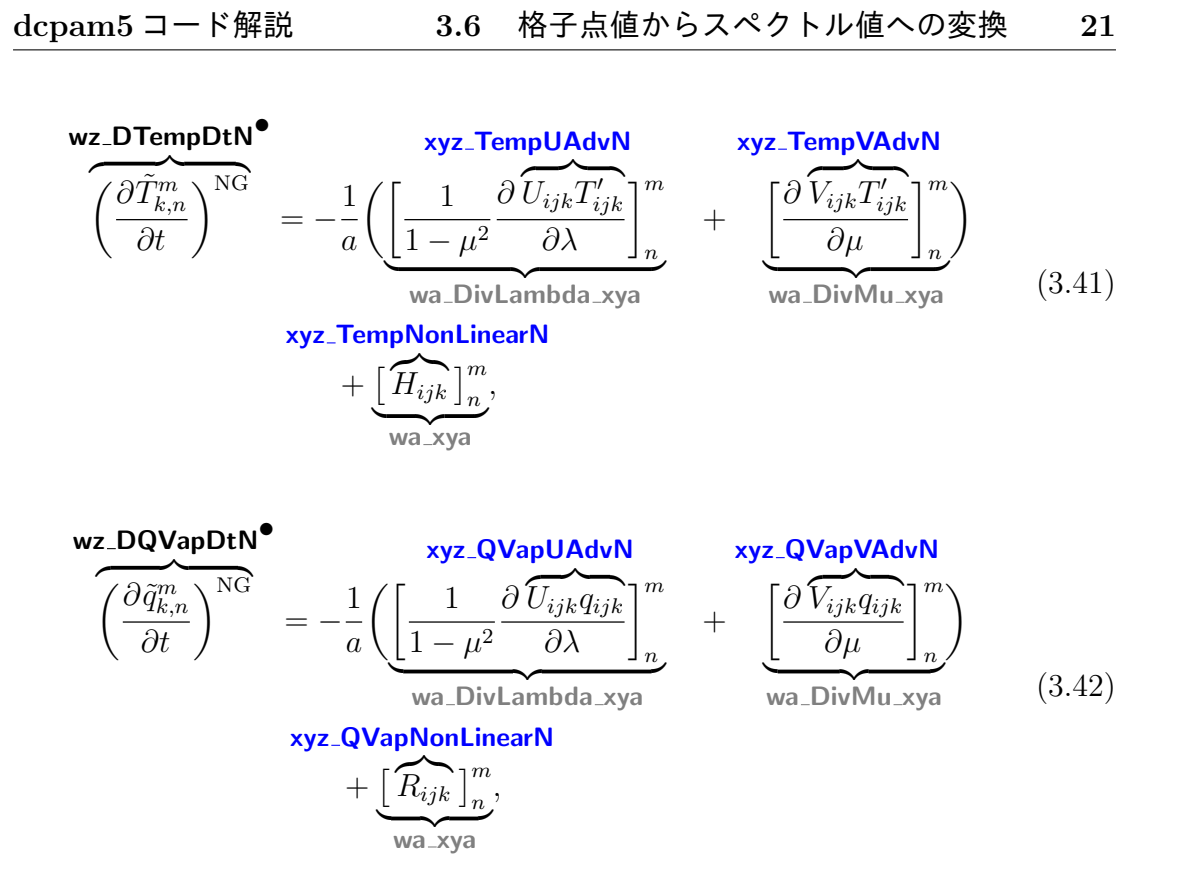

## **3.6** 格子点値からスペクトル値への変換

<span id="page-22-0"></span>地形, *t−*∆*t*の予報変数 **xy \*B***,* **xyz \*B**, および物理過程の時間変化項 **xy D\*DtPhy***,* **xyz D\*DtPhy** の格子点値から, スペクトル値を算出する. この節でも 3.5.3 節と同様に, [ ] <sup>g</sup>*<sup>m</sup> <sup>n</sup>* と 記載されるべき表記を, 変数名を記載する関係からチルダを省略して [ ]*<sup>m</sup> <sup>n</sup>* と記載 する.

<span id="page-22-1"></span>**3.6.1** 地形

$$
\underbrace{\Phi_{s,n}^{m}}_{\text{w\_SurfacePot}} = \underbrace{\left[g \underbrace{z_{s,ij}}\right]_{n}^{m}}_{\text{Gray xy\_SurfHeight}}.
$$
\n(3.43)

### <span id="page-23-0"></span>**3.6.2** *t −* ∆*t* の予報変数

表記を省略する.

この節の変数はすベて時間ステップ 
$$
t - \Delta t
$$
 の値である. 雨単化のため  $(t - \Delta t)$  の  
\n表記を省略する.  
\n
$$
\begin{aligned}\n \tilde{\zeta}_{k,n}^{m} &= \frac{1}{a} \left( \left[ \frac{1}{1 - \mu^2} \frac{\partial \tilde{V}_{ijk}}{\partial \lambda} \right]_n^m - \left[ \frac{\partial \tilde{U}_{ijk}}{\partial \mu} \right]_n^m \right), \qquad (3.44) \\
 \text{wz-VorB}^{\bullet} &RPlanet \frac{\text{wz-UCosLatB}}{\text{wz-DivLambdaxya}} \text{wz-UCosLatB} \\
 \tilde{D}_{k,n}^{m} &= \frac{1}{a} \left( \left[ \frac{1}{1 - \mu^2} \frac{\partial \tilde{U}_{ijk}}{\partial \lambda} \right]_n^m + \left[ \frac{\partial \tilde{V}_{ijk}}{\partial \mu} \right]_n^m \right), \qquad (3.45)\n \end{aligned}
$$

$$
\tilde{D}_{k,n}^{m} = \frac{1}{a} \left( \underbrace{\left[ \frac{1}{1 - \mu^2} \frac{\partial \widetilde{U}_{ijk}}{\partial \lambda} \right]_n^m}_{wa_DivLambda_xya} + \underbrace{\left[ \frac{\partial \widetilde{V}_{ijk}}{\partial \mu} \right]_n^m}_{wa_DivLambda_xya} \right), \qquad (3.45)
$$
\n
$$
\frac{wazy}{}
$$

$$
\underline{T_{k,n}^m} = \underbrace{\begin{bmatrix} \text{wa} \_\text{xya} \\ \text{T}_{ijk} \end{bmatrix}_n^m}_{\text{xyz}.\text{TempB}},
$$
\n(3.46)

$$
q_{k,n}^m = \overbrace{\begin{bmatrix} q_{ijk} \\ \mathbf{w} \end{bmatrix} \begin{bmatrix} m \\ n \end{bmatrix}}^{wa \times ya}
$$
\n
$$
\begin{aligned}\n & \mathbf{w} \cdot \mathbf{w} \\
 & \mathbf{w} \cdot \mathbf{w} \\
 & \mathbf{w} \cdot \mathbf{w} \\
 & \mathbf{w} \cdot \mathbf{w}\n\end{aligned}
$$
\n
$$
(3.47)
$$

$$
\underbrace{\pi_n^m}_{\text{WZ-PiB}} = \underbrace{\overbrace{\left[\ln p_{s,ijk}\right]_n^m}_{n}}^{W \times \text{y}}.
$$
\n(3.48)

ここで,

$$
\underline{U_{ijk}} = \overbrace{u_{ijk}}^{\text{xyz\_UB}} \underline{\cos \varphi}, \tag{3.49}
$$

**xyz UCosLatB** |{z}**xy CosLat** |

$$
V_{ijk} = \frac{\mathbf{x} \mathbf{y} \mathbf{z} \cdot \mathbf{V} \mathbf{B}}{v_{ijk}} = \frac{\mathbf{x} \mathbf{y} \mathbf{z} \cdot \mathbf{V} \mathbf{B}}{v_{ijk}} = \frac{\cos \varphi}{\cos \varphi}
$$
(3.50)

である.

#### **3.6.3** 物理過程の時間変化項

外力として与えられた物理過程の時間変化項 **xyz D\*DtPhy** をスペクトル値に変換 する変数は無く, 非重力波項との和が **wz D\*DtN***•* に上書きされる.

<span id="page-24-0"></span>
$$
\left(\frac{\partial \tilde{D}_{k,n}^{m}}{\partial t}\right)^{phy} = \frac{1}{\left[\left(\frac{1}{\frac{\partial}{\partial t}}\int_{\partial t}^{\partial t}\right)^{phy}}\right]_{n}^{m}} \left(\frac{\partial \tilde{T}_{k,n}^{m}}{\partial t}\right)^{phy} = \frac{1}{\left(\frac{1}{\frac{\partial}{\partial t}}\int_{\partial t}^{\partial t}\right)^{phy}}\left(\frac{\partial V_{ijk}}{\partial t}\right)^{phy}}{\partial t}\right)^{phy} = \frac{1}{\frac{d}{\omega}} \left(\frac{\left(1 + \frac{1}{\mu^{2}}\frac{\partial}{\partial \lambda}\left(\frac{\partial V_{ijk}}{\partial t}\right)^{phy}}{\frac{\partial V_{ijk}}{\partial t}}\right)_{n}^{m} - \frac{\left[\frac{\partial}{\partial \mu}\left(\frac{\partial V_{ijk}}{\partial t}\right)^{phy}}{\frac{\partial V_{ijk}}{\partial t}}\right]_{n}^{m}\right)},
$$
\n
$$
\left(\frac{\partial \tilde{D}_{k,n}^{m}}{\partial t}\right)^{phy} = \frac{1}{\frac{d}{\omega}} \left(\frac{\left(1 + \frac{1}{\mu^{2}}\frac{\partial}{\partial \lambda}\left(\frac{\partial V_{ijk}}{\partial t}\right)^{phy}}{\frac{\partial V_{ijk}}{\partial t}}\right)_{n}^{m} + \frac{\left[\frac{\partial}{\partial \mu}\left(\frac{\partial V_{ijk}}{\partial t}\right)^{phy}}{\frac{\partial V_{ijk}}{\partial t}}\right]_{n}^{m}\right)},
$$
\n
$$
\left(\frac{\partial \tilde{D}_{k,n}^{m}}{\partial t}\right)^{phy} = \frac{1}{\left[\left(\frac{1}{\mu^{2}}\frac{\partial}{\partial \lambda}\left(\frac{\partial U_{ijk}}{\partial t}\right)^{phy}\right]_{n}^{m} + \frac{\left[\frac{\partial}{\partial \mu}\left(\frac{\partial V_{ijk}}{\partial t}\right)^{phy}}{\frac{\partial V_{ijk}}{\partial t}}\right]_{n}^{m},
$$
\n
$$
\left(\frac{\partial \tilde{T}_{k,n}^{m}}{\partial t}\right)^{phy} = \left[\frac{\left(\frac{\partial T_{ijk}}{\partial t}\right)^{phy}}{\frac{\partial V_{ijk}}{\partial t}}\right]_{n}^{m},
$$
\n
$$
\sum_{\text{xyz.DQWapDtPhy}} \left(\frac{\partial \tilde{q}_{k,n}^{m}}{\frac{\partial V_{ik}}{\
$$

$$
\underbrace{\left(\frac{\partial U_{ijk}}{\partial t}\right)^{\text{phy}}}_{\text{Syl}} = \underbrace{\left(\frac{\partial u_{ijk}}{\partial t}\right)^{\text{phy}}}_{\text{cyl} \text{Costat}} \underbrace{(3.55)}_{\text{cyl} \text{Costat}}
$$

**xyz DUDtPhyCosLat**

$$
\frac{\partial t}{\partial t} = \left(\frac{\partial v_{ijk}}{\partial t}\right)^{phy} = \frac{\left(\frac{\partial u_{ijk}}{\partial t}\right)^{phy}}{\left(\frac{\partial u_{ijk}}{\partial t}\right)^{phy}} = \frac{\left(\frac{\partial u_{ijk}}{\partial t}\right)^{phy}}{\left(\frac{\partial u_{ijk}}{\partial t}\right)^{phy}} = \frac{\left(\frac{\partial u_{ijk}}{\partial t}\right)^{phy}}{\left(\frac{\partial u_{ijk}}{\partial t}\right)^{phy}} \quad (3.56)
$$

である.

## **3.7** セミインプリシット時間積分 **(**サブルーチン TimeIntegration**)**

<span id="page-25-0"></span>注: 本節は書き換え中であるため, 支配方程式系とその離散化の文章とは対応して いない.

3.3 節述べた時間積分の 2 つの手続きは TimeIntegration で行われる. ここでは TimeIntegration 内の計算の流れを, 物理量とモデル変数の対応を示しながら説 明する.

時間積分の第1段階は (3.1) を解くことである. 時間に依存しない行列  $\tilde{\underline{M}}_n^m$  は サブルーチン SemiImplMatrix で計算され, LU 分解されて **wzz siMtxLU** として TimeIntegration で使用される. 本来SemiImplMatrixは, サブルーチンDynamics の冒頭で呼ばれるが, こ[こに](#page-9-2) <u>A</u><sup>™</sup> を表す式とモデル内の変数との対応を示すこと<br>とする.<br>| DelTime | wz\_DisCoefM とする.

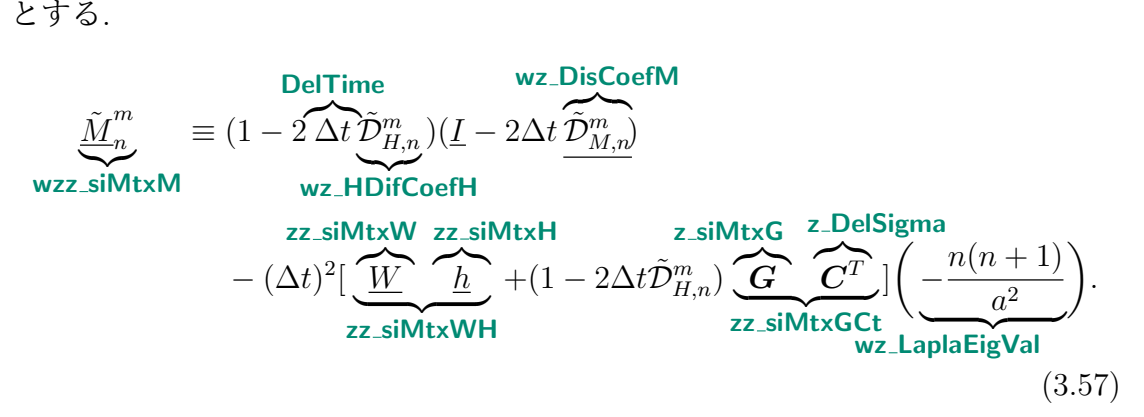

この *M*˜ *m <sup>n</sup>* を用い, *<sup>f</sup>*˜ *m <sup>n</sup>* を求める. (**??**) を再掲し, 各項の下にモデル内の変数名を 記す.

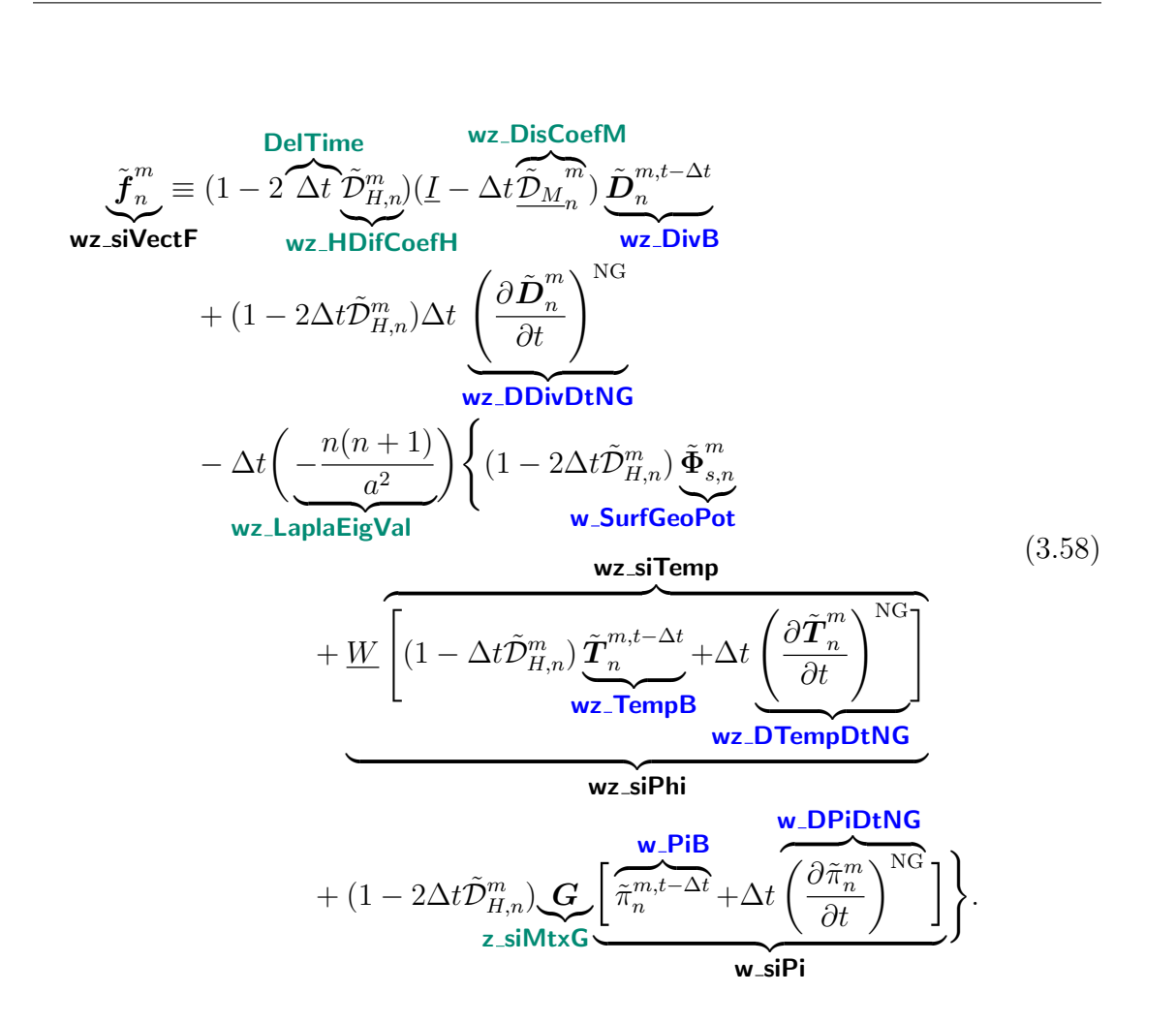

 $(3.1)$ はサブルーチン LUSolve により解かれる. 結果は $\overline{\tilde{\bm{D}}_n^m}$ *n t* として変数**wz siDivAvrTime** に格納される. LUSolve の引数は, *f*˜ *m <sup>n</sup>* および LU 分解された *M*˜ *m <sup>n</sup>* とそのピボット (**wz siVectF**, **wzz siMtxLU**, **wz siMtxPiv**) である.

#### **3.7.1** *t* + ∆*t* の値の算出

(3.5) と (3.6) を解く. 以下に式とモデル変数との対応を記す. 比湿は非重力波成分 しかないのでコードの変数名の末尾は NG ではなく現在時刻を意味する N を用い [zz}|{]ていることに注意されたい. ||

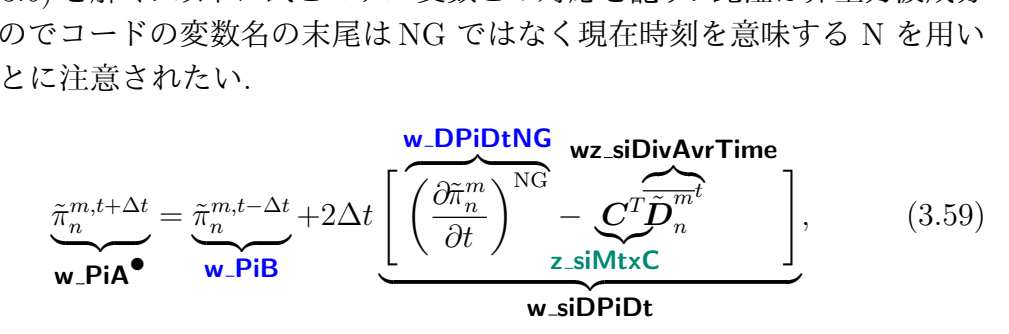

$$
\text{dcpam5 } J - \check{F} \overleftrightarrow{m} \overleftrightarrow{m} \overbrace{\left(\underline{I} - 2\Delta t \underline{\tilde{D}}_{M_n}^m\right)}^{-1} \left\{ \underline{\tilde{\zeta}}_n^{m,t-\Delta t} + 2\Delta t \underbrace{\left(\frac{\partial \tilde{\zeta}_n^m}{\partial t}\right)^{NG}}_{\text{Wz-VorA}} \right\}, \qquad (3.60)
$$
\nwz-VorA<sup>•</sup>

|

$$
\underbrace{\tilde{\mathbf{D}}_n^{m,t+\Delta t}}_{\text{wz}.\text{DivA}} = 2\overline{\tilde{\mathbf{D}}_n^{m t}} - \underbrace{\tilde{\mathbf{D}}_n^{m,t-\Delta t}}_{\text{wz}.\text{DivB}},
$$
\n(3.61)\n  
\n
$$
\underbrace{\tilde{\mathbf{D}}_n^{m,t+\Delta t}}_{\text{wz}.\text{DirA}} = 2\overline{\tilde{\mathbf{D}}_n^{m t}} - \underbrace{\tilde{\mathbf{D}}_n^{m,t-\Delta t}}_{\text{wz}.\text{DirB}}.
$$

*T*˜ *m,t*+∆*t n* {z } **wz TempA***•* = 1 <sup>1</sup> *<sup>−</sup>* 2∆*tD*˜*<sup>m</sup> H,n* { *T*˜ *m,t−*∆*t n* {z } **wz TempB** +2∆*t* **wz DTempDtNG** *∂T*˜ *m n ∂t* )NG *−* **zz siMtxH** *h D*˜ *m n t* | {z } **wz siDTempDt** *,* (3.62) }

$$
1 - 2\Delta t \tilde{\mathcal{D}}_{H,n}^{m} \left\{ \frac{z^{n}}{\mathsf{w}z\text{-TempB}} \frac{\Delta t \partial t}{\mathsf{w}z\text{-TempB}} \right\} \quad \text{wz\_sibTempDt}
$$
\n
$$
\tilde{\mathbf{q}}_{n}^{m,t+\Delta t} = \frac{1}{1 - 2\Delta t \tilde{\mathcal{D}}_{q,n}^{m}} \left\{ \tilde{\mathbf{q}}_{n}^{m,t-\Delta t} + 2\Delta t \left( \frac{\partial \tilde{\mathbf{q}}_{n}^{m}}{\partial t} \right)^{\text{NG}} \right\}. \tag{3.63}
$$
\n
$$
\text{wzf_QMixA}^{\bullet}
$$

# 付 録**A** 使用上の注意とライセンス 規定

CREDITS<sup>1</sup> を参照ください.

 $1$ http://www.gfd-dennou.org/library/dcpam/dcpam5/dcpam5\_latest/CREDITS